# Formalia i skriftlige opgaver - en oversigt

Dette dokument er en standard. Der kan være andre måder at henvise på. Hvis din lærer har bedt dig gøre noget andet, skal du lytte til din lærer.

#### Indhold:

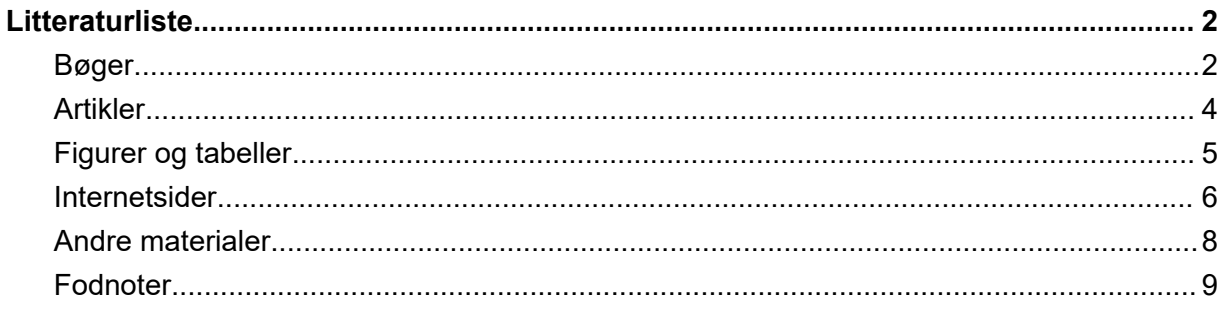

## <span id="page-1-0"></span>**Litteraturliste**

Opstil altid din litteraturliste **alfabetisk**. Du skal ikke dele den op efter, om værkerne er bøger, artikler, internetsider el.lign., medmindre din lærer har bedt dig om det. **Bemærk detaljerne ved tegnsætning og kursivering!**

**NB:** Man kan genere en litteraturliste i Litteraturlisteautomaten på litteraturlisteautomaten.dk. Her skal du blot skrive de forskellige informationer ind, så laver den selv en korrekt opstilling.

### <span id="page-1-1"></span>**Bøger**

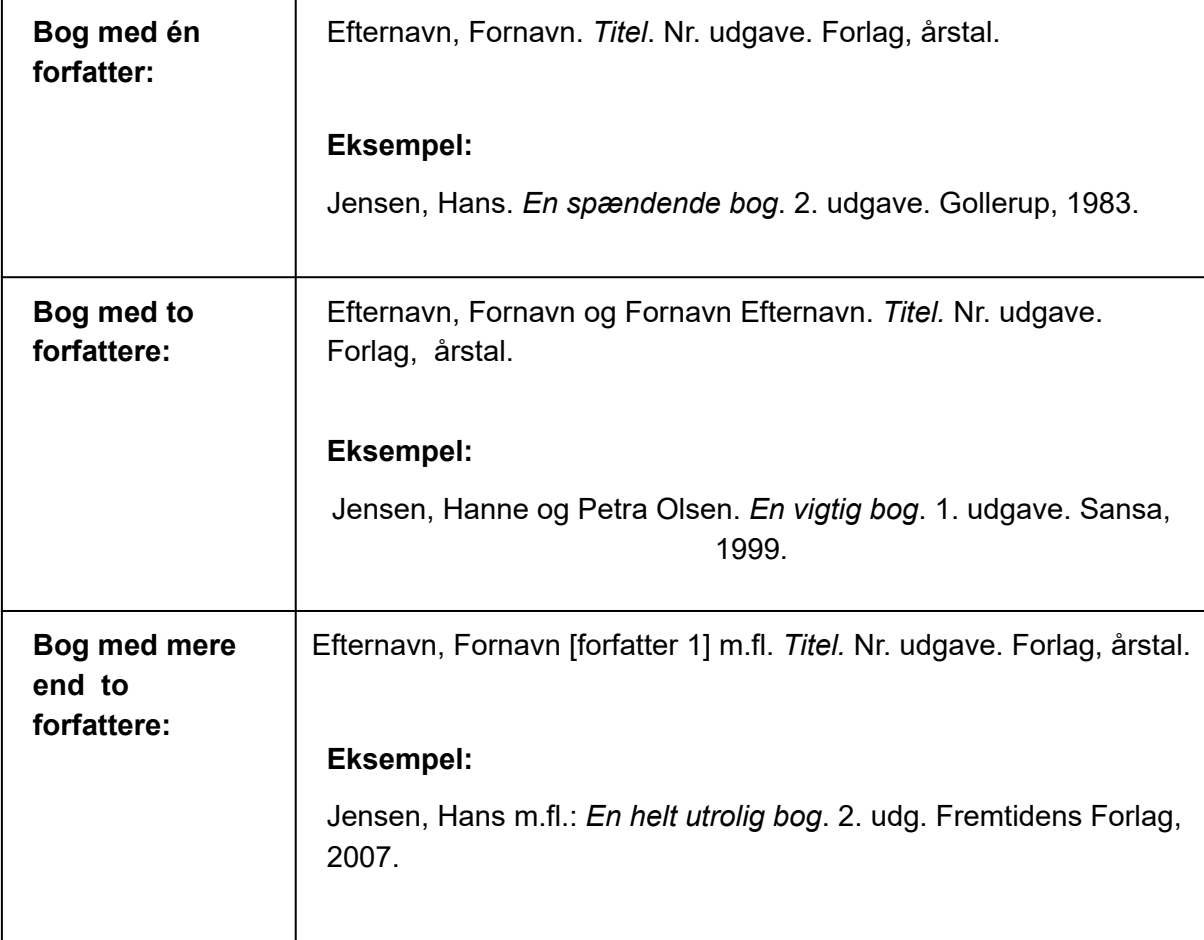

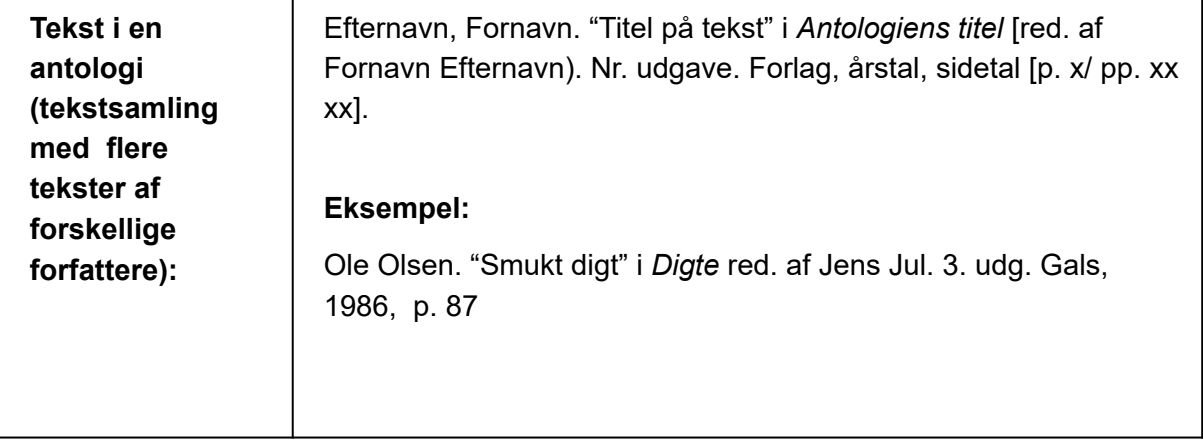

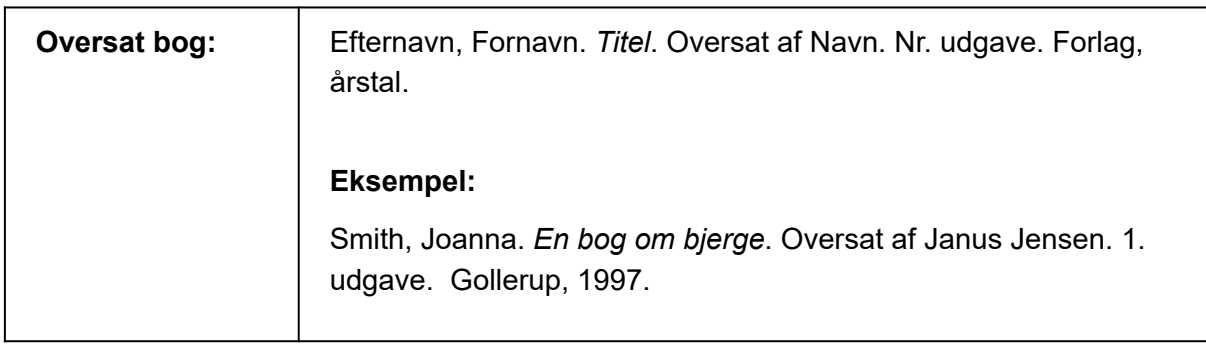

#### **Hvis en bog er i flere bind, tilføjes Bd. [nr] til sidst:**

#### **Eksempler:**

Jensen, Hans. *En spændende bog*. 2. udgave. Gollerup, 1983. Bd. 3.

Smith, Joanna. *En bog om ost*. Oversat af Jannie Jul. 1. udg. Gals, 1997. Bd. 2. **Hvis der er tale om en redaktør og ikke en forfatter, kan man skrive (red.) efter navnet: Eksempel:**

Jensen, Hans (red.). *En spændende bog*. 2. udgave. Gollerup, 1983.

### <span id="page-3-0"></span>**Artikler**

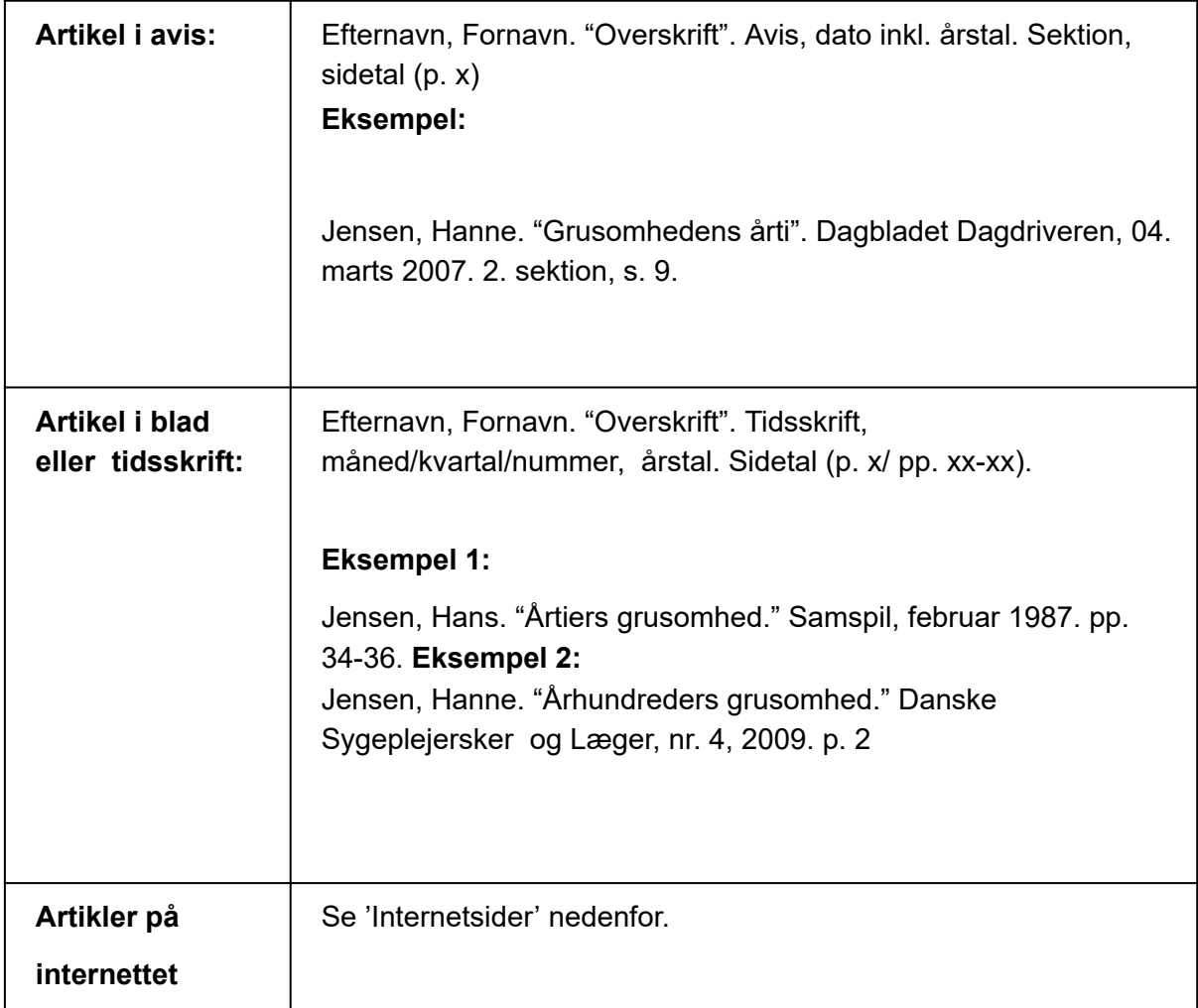

### <span id="page-4-0"></span>**Figurer og tabeller**

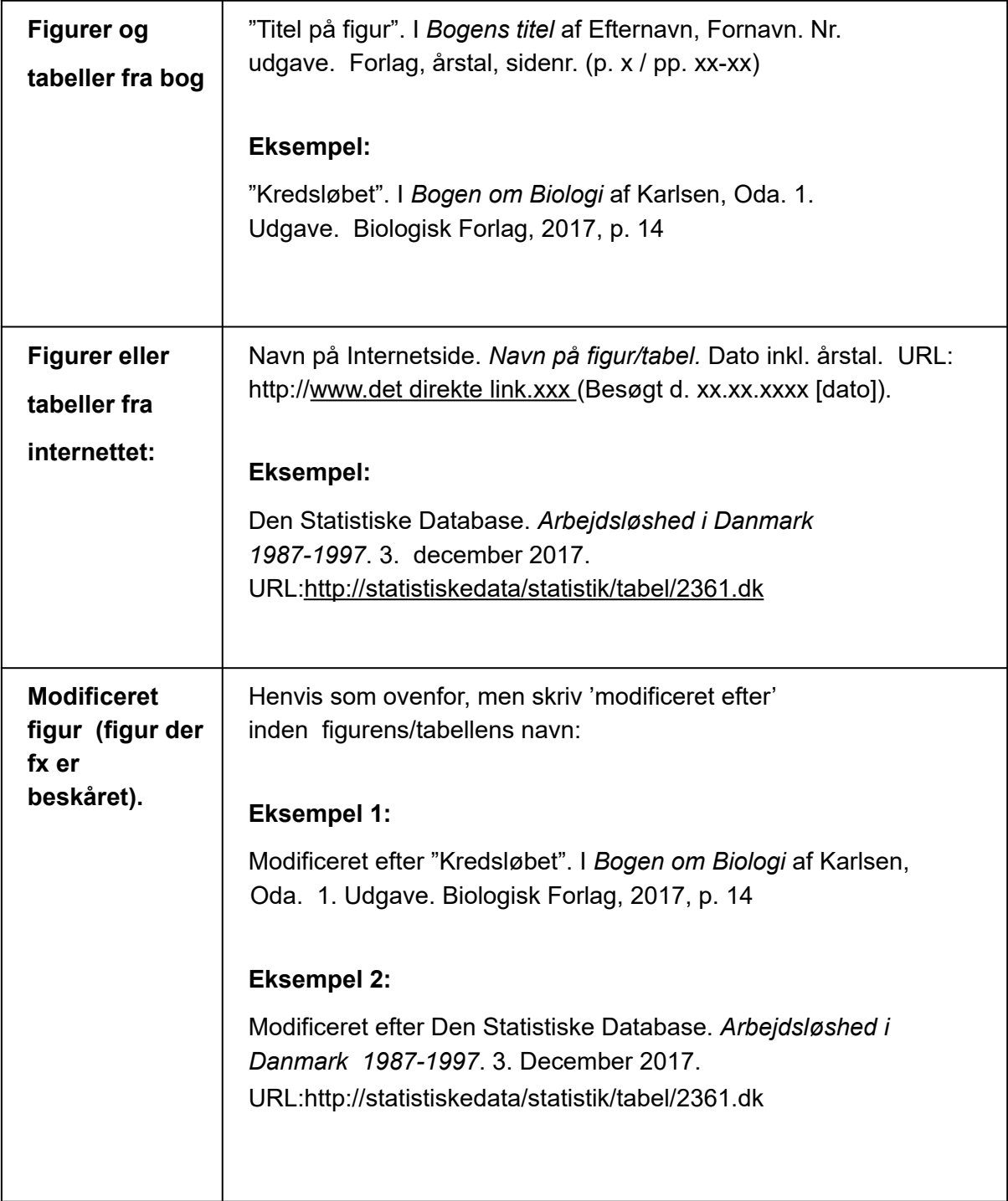

**NB: Figurer og tabeller skal nummereres fortløbende** (Figur 1, Figur 2, Figur 3 eller Tabel 1, Tabel 2, etc.).

Figurer og tabeller kan sættes ind i opgaven, eller de kan vedlægges som **bilag.**

### <span id="page-5-0"></span>**Internetsider**

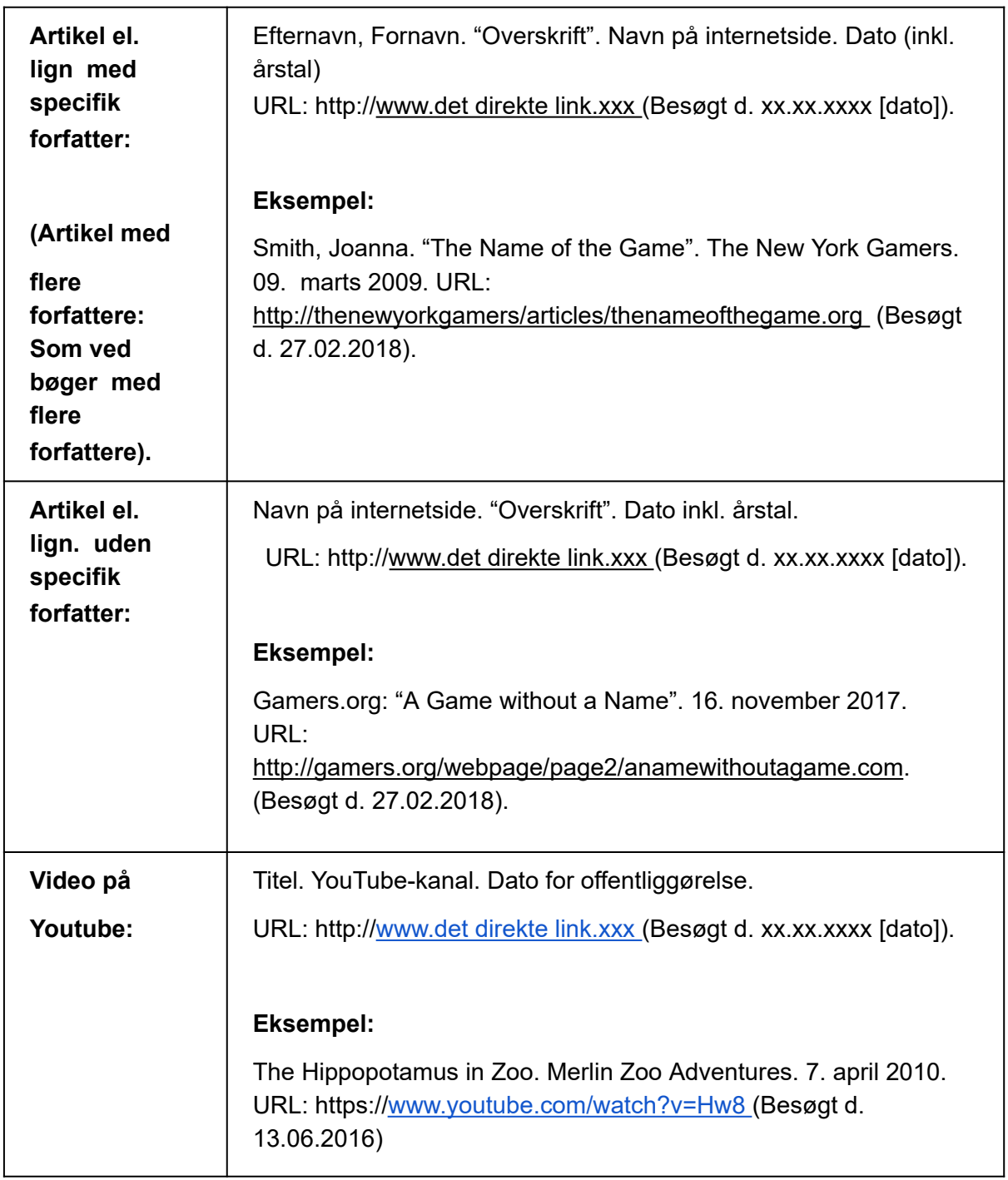

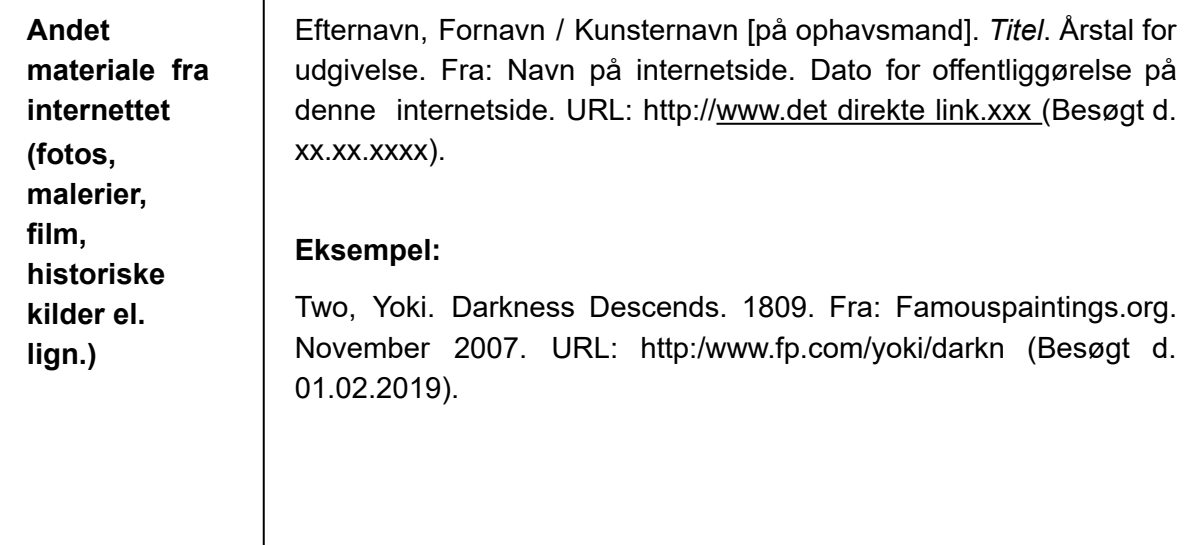

### <span id="page-7-0"></span>**Andre materialer**

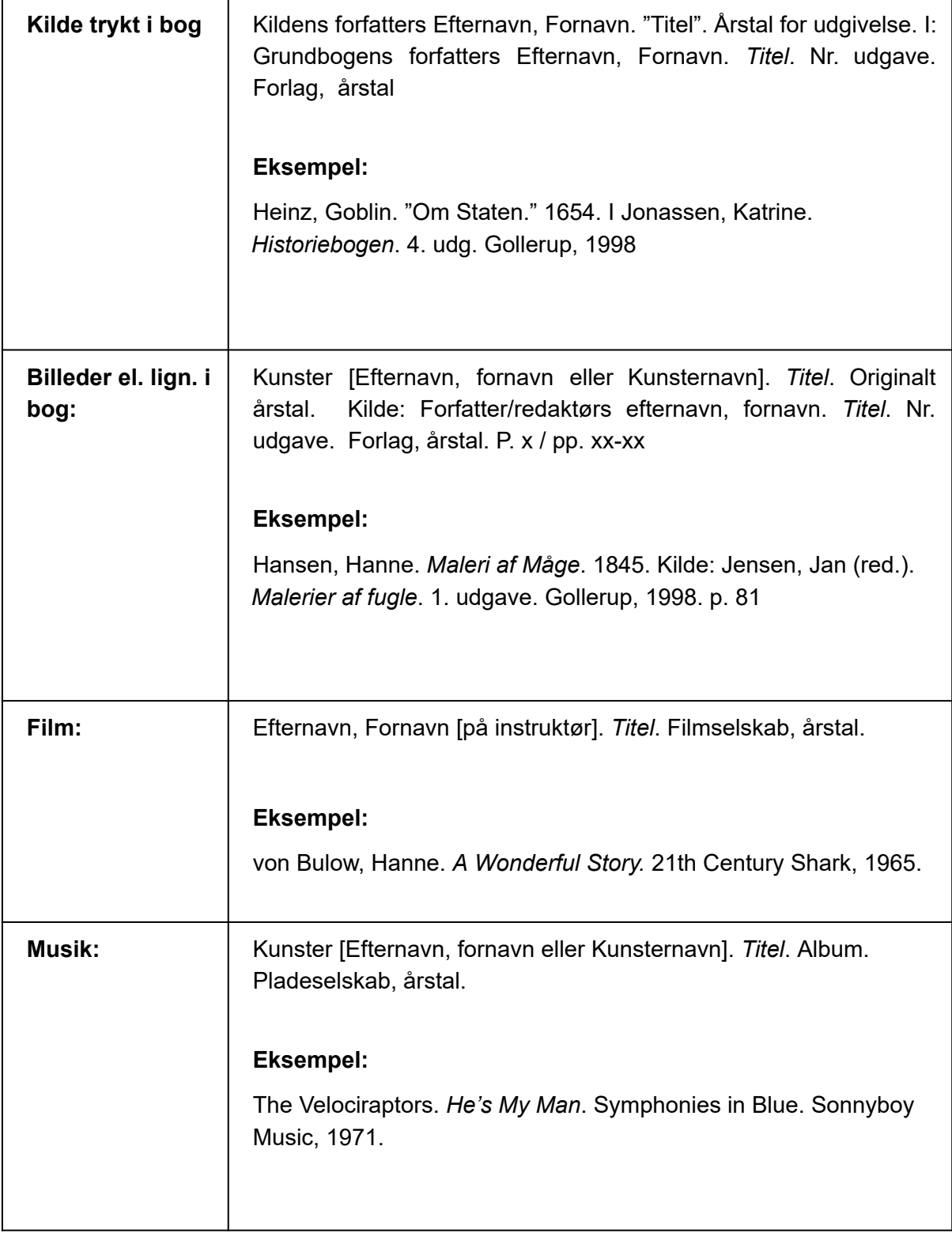

### <span id="page-8-0"></span>**Fodnoter**

I fodnoterne skal du henvende til de kilder, der står i din litteraturliste. Da oplysningerne står i litteraturlisten, er det tilstrækkeligt med **efternavn** og **udgivelsesår** i fodnoten. Derudover skal du ved bøger o.l. henvise til det sidetal, du har anvendt **netop her.**

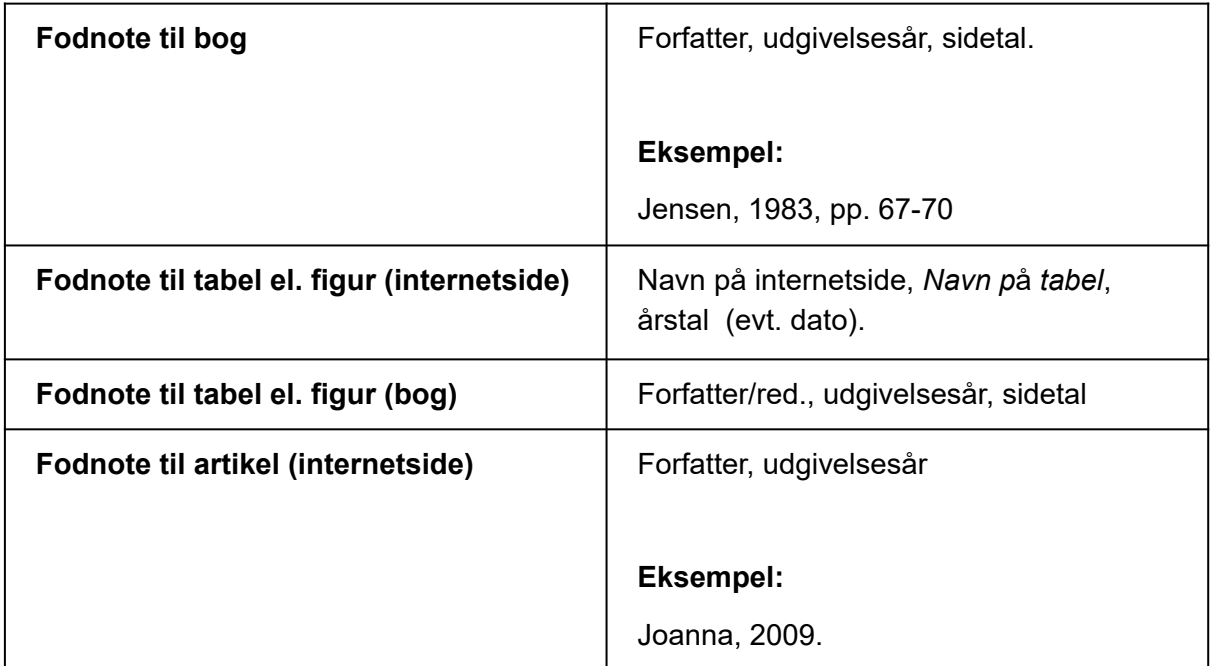

Flere værker med samme forfatter el. forfattere med samme efternavn skelnes altså på udgivelsesåret. Hvis der er flere værker med samme efternavn og samme udgivelsesår, kan man markere dem med A, B (etc.) i litteraturlisten og henvise således:

#### **Eksempel:**

<sup>1</sup>Jensen, 1998 (A): pp. 33-34 <sup>2</sup>Jensen, 1998 (B): p. 4

**Hvis du henviser til samme værk flere gange i træk, kan du skrive Ibid**. (latin for 'samme sted').

#### **Eksempel:**

- $<sup>1</sup>$  Jensen, 1998, pp. 2-4</sup>
- <sup>2</sup> Ibid., pp. 7-10
- 3 Ibid., pp. 33-35